# **Distribution EOLE - Tâche #34796**

Scénario # 34753 (Terminé (Sprint)): Vérifier si la commande Maj-Cd est encore pertinente pour la 2.9

# **Révision de la documentation**

26/10/2022 14:24 - Benjamin Bohard

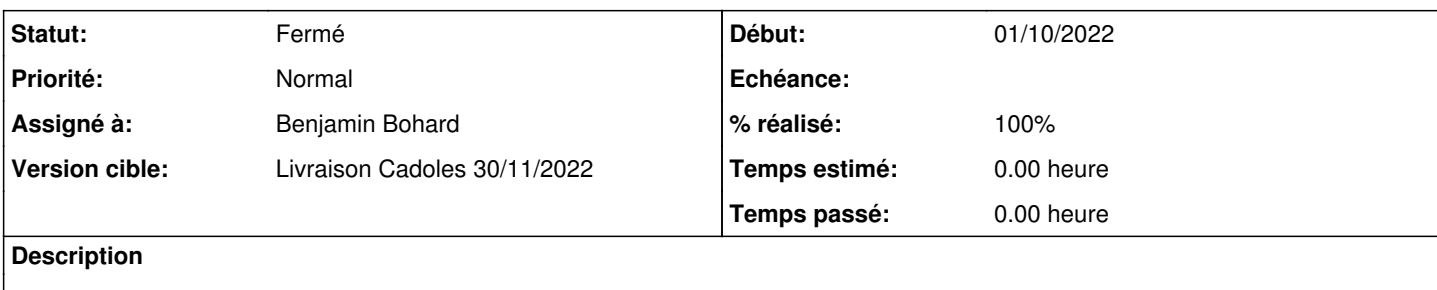

### **Historique**

### **#1 - 26/10/2022 14:24 - Benjamin Bohard**

*- Statut changé de Nouveau à En cours*

#### **#2 - 26/10/2022 14:28 - Benjamin Bohard**

Suppression de la partie "Les commandes Maj-Cd et Query-Cd" dans /2\_9/commun/02\_miseEnOeuvre/06\_administration/06\_mise-a-jour/03-lignedecommande.scen

Les commandes Maj-Cd et Query-Cd

Maj-Cd et Query-Cd sont les scripts à utiliser pour mettre un module à jour depuis un CD-ROM d'installation pl us récent que celui utilisé lors de l'installation : \* Maj-Cd : installe les paquets à mettre à jour depuis un CD-ROM ; \* Query-Cd : affiche la liste des paquets à mettre à jour depuis un CD-ROM.

Les mises à jour à l'aide d'un CD-ROM ne se font que depuis un CD-ROM d'une même version mineure (par exemple : mise à jour de la version 2.6.0 avec un CD-ROM 2.6.0.1).

### Reconfiguration

À la fin de l'exécution de la commande Maj-Cd, si des paquets ont été mis à jour, un message vous invite à rec onfigurer votre serveur avec la commande reconfigure. La reconfiguration est nécessaire car les paquets mis à jour ont copié leurs propres fichiers de configuration , le serveur est donc dans un état intermédiaire qui pourrait s'avérer instable. Reconfigurer applique les changements venants des mises à jour tout en tenant compte de la configuration tell e que définie lors de la configuration du serveur.

Suppression de la mention de Maj-Cd du titre sur les options spécifiques à Maj-Auto et Maj-Cd toujours dans dans /2\_9/commun/02\_miseEnOeuvre/06\_administration/06\_mise-a-jour/03-lignedecommande.scen

Suppression des mentions de Query-Cd et Maj-Cd des blocs d'informations dans /2\_9/commun/02\_miseEnOeuvre/06\_administration/06\_mise-a-jour/04-sources.scen

# **#3 - 26/10/2022 14:34 - Benjamin Bohard**

- *Statut changé de En cours à À valider*
- *% réalisé changé de 0 à 100*

## **#4 - 26/10/2022 15:10 - Benjamin Bohard**

Ajout d'un bloc attention pour signaler la suppression des commandes Maj-Cd et Query-Cd dans /2\_9/commun/02\_miseEnOeuvre/06\_administration/06\_mise-a-jour/03-lignedecommande.scen

### **#5 - 02/11/2022 14:40 - Ludwig Seys**

Suppression d'une mention à Query-Cd dans la deuxième partie. dans /2\_9/commun/02\_miseEnOeuvre/06\_administration/06\_mise-a-jour/03-lignedecommande.scen

## **#6 - 02/11/2022 14:40 - Ludwig Seys**

*- Statut changé de À valider à Résolu*

## **#7 - 23/11/2022 12:38 - Joël Cuissinat**

- *Statut changé de Résolu à Fermé*
- *Restant à faire (heures) mis à 0.0*

→<http://eole.ac-dijon.fr/documentations/2.9/completes/HTML/Eolebase/co/03-lignedecommande.html>